Муниципальное автономное образовательное учреждение дополнительного образования "Центр информационных технологий"

Принята на заседании педагогического совета МАОУ ДО ЦИТ от 23 января 2023 г. Протокол №1

«Утверждена» приказом директора МАОУ ДО ЦИТ от 23 января 2023 г. № 4 о-д Директор МАОУ ДО ЦИТ  $\frac{1}{2}$   $\frac{1}{2}$ 

Дополнительная общеобразовательная общеразвивающая программа технической направленности **«Технологии. Рисуем на компьютере»**

Возраст учащихся: 8-10 лет Срок реализации: 11 часов Автор: Бобкова Валентина Дмитриевна, педагог дополнительного образования

> Тосно 2023 год

# **ОГЛАВЛЕНИЕ**

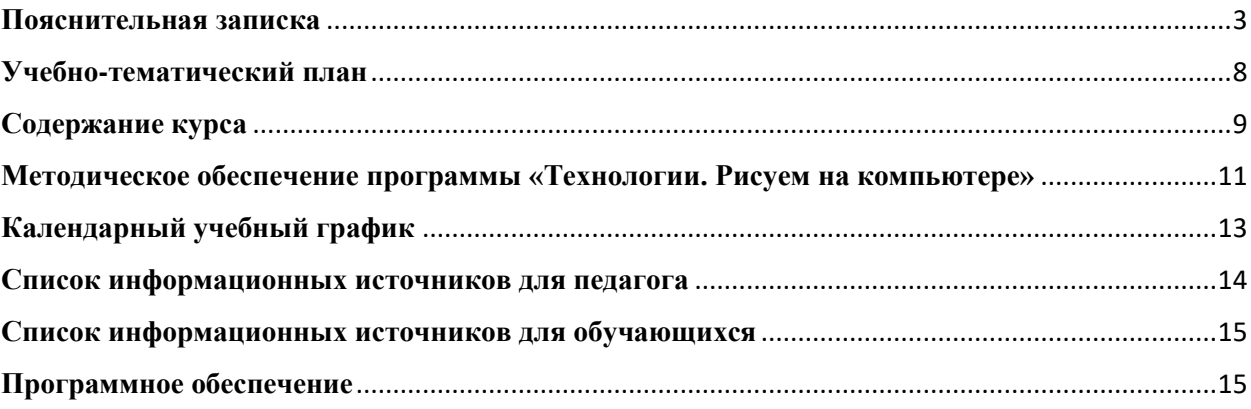

# **Пояснительная записка**

## <span id="page-2-0"></span>**Программа «Рисуем на компьютере» разработана на основе:**

• Федеральный закон от 29.12.2012 № 273-ФЗ «Об образовании в Российской Федерации» с изменениями и дополнениями;

• Федеральный закон от 24.03.2021 №51- ФЗ «О внесении изменений в Федеральный закон «Об образовании в Российской Федерации»;

• Федеральный закон от 30.12.2020 №517-ФЗ «О внесении изменений в Федеральный закон «Об образовании в Российской Федерации» и отдельные законодательные акты Российской Федерации»;

• Федеральный закон от 26.05.2021 №144-ФЗ «О внесении изменений в Федеральный закон «Об образовании в Российской Федерации»;

• Приказ Министерства просвещения Российской Федерации от 27.07.2022 г. № 629 «Об утверждении Порядка организации и осуществления образовательной деятельности по дополнительным общеобразовательным программам»;

• Концепция развития дополнительного образования детей до 2030 года (распоряжение Правительства Российской Федерации от 31.03.2022 № 678-р);

• Письмо Министерства образования и науки Российской Федерации от 18.11.2015 г. № 09- 3242 «О направлении методических рекомендаций по проектированию

дополнительных общеразвивающих программ (включая разноуровневые программы)»; • Письмо Минпросвещения России от 31.01.2022 № ДГ-245/06 «О направлении методических рекомендаций по реализации дополнительных общеобразовательных программ с применением электронного обучения и дистанционных образовательных технологий»;

• Постановление Главного государственного санитарного врача РФ от 28.09.2020 № 28 «Об утверждении санитарных правил СП 2.4. 3648-20 «Санитарно-эпидемиологические требования к организациям воспитания и обучения, отдыха и оздоровления детей и молодежи»;

• Областной закон Ленинградской области от 24.02.2014 № 6-оз «Об образовании в Ленинградской области»;

• Устав МАОУ ДО ЦИТ.

При разработке Программы **«Технологии. Рисуем на компьютере»** была использована программа «Компьютерная графика» (автор-составитель – Анатольева Надежда Владимировна, педагог дополнительного образования МБУ ДО «Кировский ЦИТ»).

Программа **«Технологии. Рисуем на компьютере»** относится к **технической направленности.**

В современном мире при стремительных изменениях технологий возникает проблема формирования у обучающихся самых необходимых умений и навыков: самостоятельно добывать, перерабатывать и обобщать знания, т.е. навыков самообразования. С другой стороны, необходимо формировать у учащихся потребность в сотрудничестве, групповой работе и взаимодействии.

Применение компьютерных технологий в процессе обучения и воспитания младших школьников повышает общий уровень учебного процесса, развивает познавательную активность учащихся. Без компьютерной графики не обходится ни одна современная мультимедийная программа.

Курс **«Рисуем на компьютере»** развивает способности обучающихся к творческой деятельности, учит рассуждать и представлять свои идеи, обобщать и систематизировать полученные знания, формировать собственный взгляд на проблему и пути ее решения. В ходе освоения программы дети учатся работать в команде и приобретают навыки общения.

#### **Новизна программы**

- Используются интегрированные занятия, сочетающие приобретение новых знаний об окружающем мире и изучение новых компьютерных технологий, используемых для поиска и обработки информации.
- Содержание темы для исследования определяется интересами и потребностями обучающихся.
- Использование технологии создания компьютерных рисунков.

## **Актуальность программы**

Программа **«Технологии. Рисуем на компьютере»** способствует развитию целого ряда таких компетенций, формирование которых – одна из приоритетных задач современного образования. Программа развивает мышление школьников, способствует формированию у них многих приемов умственной деятельности, развивает пространственное, логическое, абстрактное мышление, способствует формированию пространственного воображения. Развивает фантазию.

**Отличительные особенности программы** является то, что наряду с традиционным письмом обучающиеся сразу начинают осваивать клавиатурный набор текста и работу с графикой. Они учатся одновременно работать с графическими объектами, выполненными в различных программах. Учатся группировать, копировать, вырезать, вставлять графические объекты

**Условия набора:** обучение по программе будет проходить в МАОУ ДО ЦИТ в рамках изучения школьного предмета "Технология" для учащихся 3-4 классов.

#### **Форма занятий и особенности программы**

Занятия проводятся очно, по 1 часу в неделю. Форма проведения занятий: аудиторные занятия.

**Основные принципы**, на которых строится организация обучения, заключаются в преемственности знаний на всех этапах обучения и гибкости в выборе содержания обучения.

Программа предполагает изучение теоретического материала и практическую деятельность учащихся при оформлении и представлении работы. Необходимо поддерживать баланс между приобретением новых мыслительных навыков, освоением фундаментальных знаний в предметной области и формированием практических навыков работы с компьютером.

## **Курс рекомендован детям 8-10 лет.**

Необходимым условием реализации курса является способность создавать компьютерные рисунки и презентации.

#### **Цель программы**

Реализация спектра способностей и интересов обучающихся в области компьютерной графики.

# **Задачи курса «Технологии. Рисуем на компьютере»**

## *Образовательные:*

- Освоить знания, относящихся к устройству и работе компьютера;
- Сформировать навыки работы с ПК в программе Paint, MS Word, Power Point, создавать презентации.
- Сформировать умение устанавливать логические связи между информацией, полученной из разных источников, обобщать и формулировать выводы, представлять информацию в различном виде
- Сформировать понимание необходимости оценки и самооценки выполненной работы по предложенным критериям.

## *Развивающие:*

- Развить навыки планирования деятельности.
- Выработать у учащихся навыки самостоятельной работы с компьютером.
- Сформировать познавательного интереса учащихся к изучению компьютерных технологий, расширение кругозора.

## *Воспитательные:*

- Воспитать у детей установки на позитивную социальную деятельность в информационном обществе.
- Обучить приемам групповой работы, взаимодействию, сотрудничеству.
- Воспитать самостоятельность при выполнении заданий.
- Воспитать аккуратность и собранность при работе с ПК.

#### **Ожидаемые результаты**

В ходе изучения курса **«Технологии. Рисуем на компьютере»** обучающиеся должны приобрести навыки творческой работы при использовании компьютерных программ. Научиться оформлять результаты собственного замысла в виде компьютерных рисунков и презентаций. Приобрести навыки публичного выступления.

В частности:

- приобрести навыки работы в программах Paint, MS Word, Power Point;
- научиться создавать компьютерные рисунки;
- приобрести навыки планирования работы;
- приобрести навыки создания презентации;

После изучения курса **«Технологии. Рисуем на компьютере»**  учащиеся должны:

## *Знать*:

• области применения компьютера;

- виды информации, обрабатываемой компьютером;
- основные методы обработки графической и текстовой информации;
- основные этапы создания презентации;

# *Уметь:*

- составлять план;
- вводить, редактировать и форматировать текст;
- работать с программой MS Power Point;
- работать с программой Paint;
- работать с программой MS Word;
- работать с графическими объектами;
- создавать компьютерную презентацию;
- *Понимать необходимость*:
- планирования работы;
- выделения главного;
- грамотного оформления работы.

**Итогом** изучения курса является итоговая презентация с использованием элементов компьютерной графики, представленная на заключительном занятии.

# **Планируемые результаты и формы их проверки**

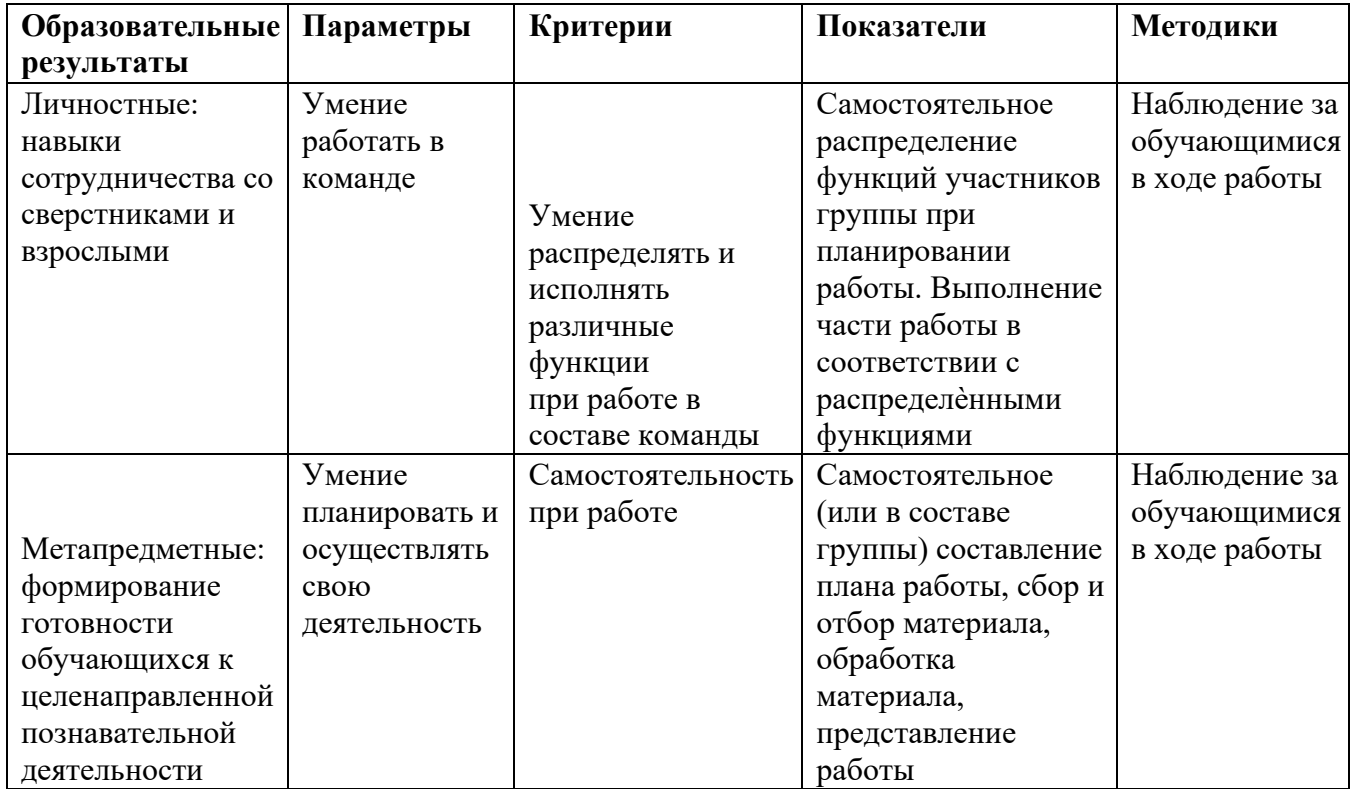

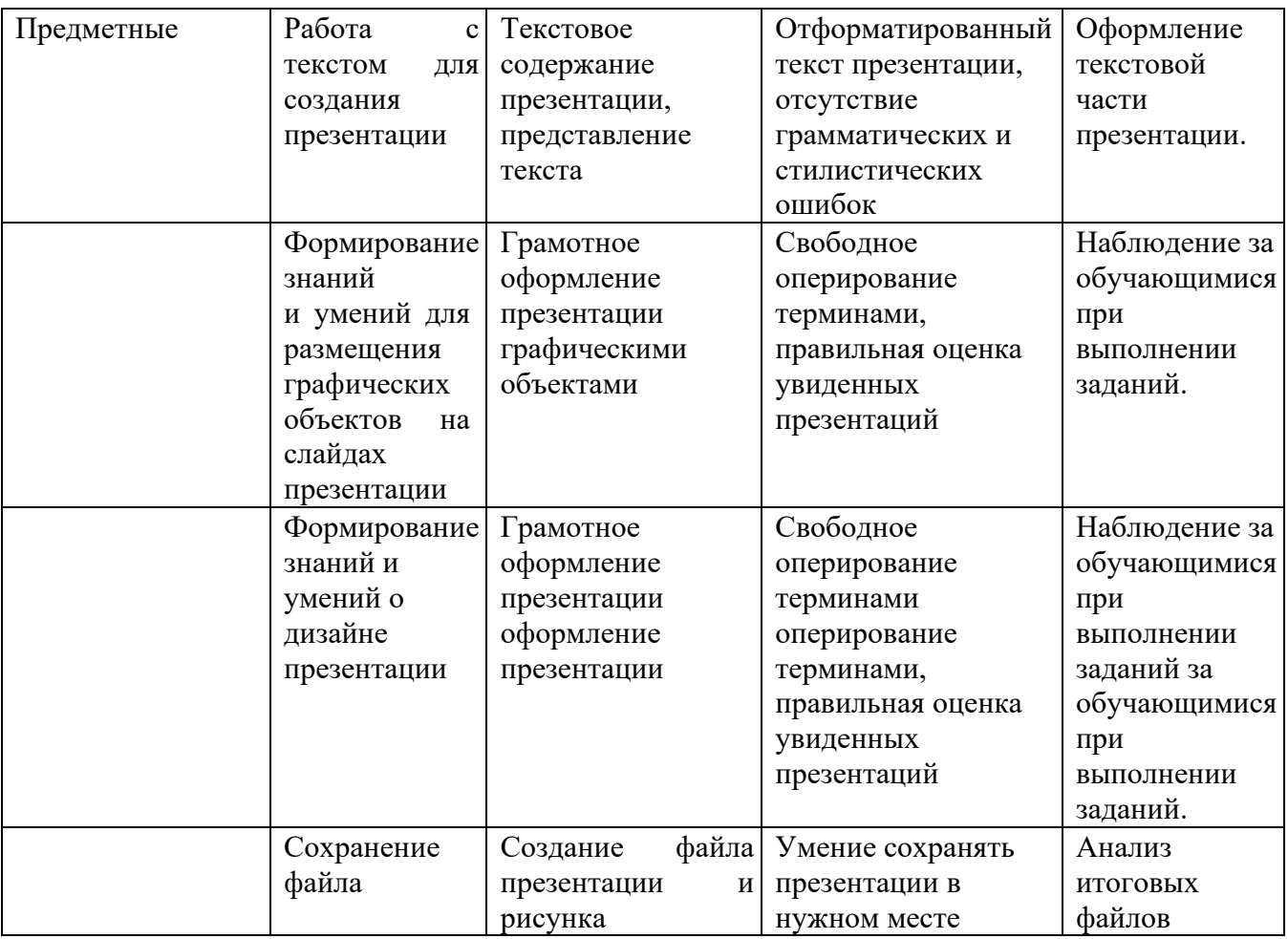

# **Условия реализации программы**

#### **Организационно-педагогические**

Компьютерный класс, соответствующий санитарным нормам (СанПиН 2.4.4.1251- 03) с индивидуальными рабочими местами для обучающихся и отдельным рабочим столом для педагога, с постоянным доступом в Интернет, с мультимедийным проектором.

Формирование групп и расписания занятий в соответствии с требованиями СанПиН и программой.

Пространственно-предметная среда (стенды, наглядные пособия, выставка детских работ).

#### **Кадровые**

Педагог дополнительного образования. Системный администратор.

#### **Материально-технические**

Персональные компьютеры с процессорами класса Intel Core с тактовой частотой не ниже 2 ГГц, оперативной памятью не ниже 1Гб, объем жесткого диска не менее 40 ГБ, объединенные в локальную сеть и содержащие на жестких дисках необходимое программное обеспечение, с выходом в сеть интернет.

Сканер, принтер (цветной и черно-белый), наушники, цифровые фото-, видеокамеры, мультимедиа проектор, экран, школьная доска, локальная сеть.

### **Методические**

Дидактический материал (раздаточный материал по темам занятий программы, наглядный материал, мультимедийные презентации, технологические карты). Методические разработки занятий.

### **Педагогическая целесообразность**

Психолого-педагогические исследования в классе показали, что использование возможностей ИКТ в начальной школе способствует:

-повышению мотивации к учению,

-повышению эффективности образовательного процесса за счёт высокой степени наглядности,

-активизации познавательной деятельности, повышению качественной успеваемости школьников,

-развитие наглядно-образного, информационного мышления,

-развитию навыков самообразования и самоконтроля у младших школьников, повышению активности и инициативности младших школьников на уроке, -повышению уровня комфортности обучения.

<span id="page-7-0"></span>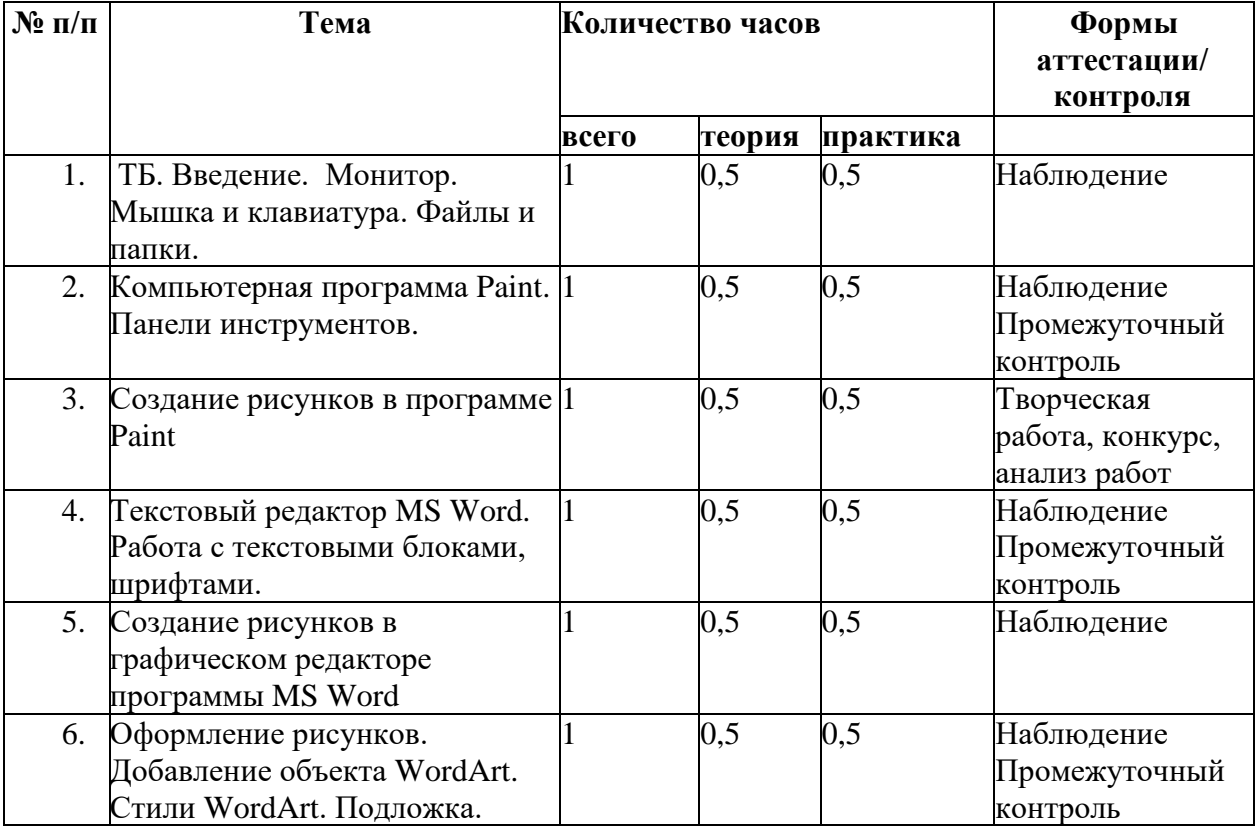

# **Учебно-тематический план**

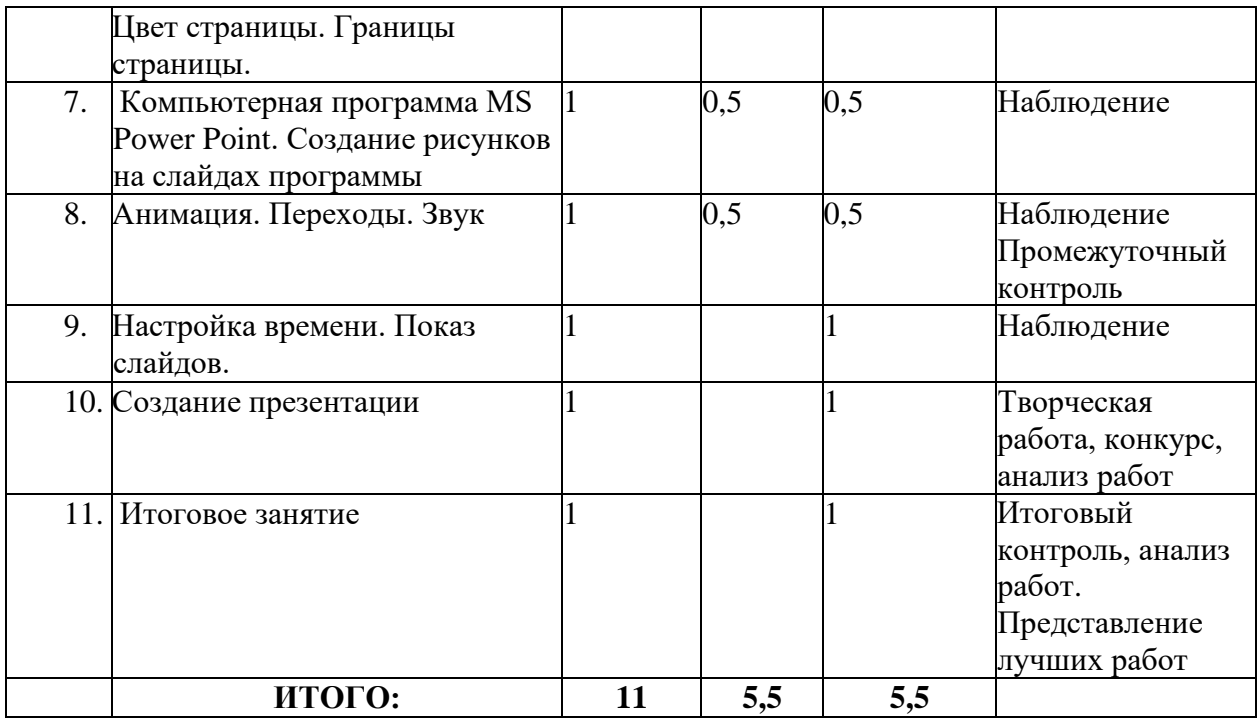

# **Содержание курса**

<span id="page-8-0"></span>**Занятие 1**: ТБ. Введение.

*Теория:* Презентация «Сферы применения компьютеров в жизни человека». Понятие и назначение курсора мыши. Управление мышью.

*Практика:* знакомство со своим ПК. Создание папки. Перемещение файлов.

**Занятие 2**: Компьютерная программа Paint. Панели инструментов.

*Теория.* Правила пользования панелями инструментов

*Практика.* Работа с панелями инструментов. Копирование в программе.

**Занятие 3:** Создание рисунков в программе Paint .

*Теория*. повторение пройденного материала

*Практика*. Работа по созданию рисунков*.*

**Занятие 4**. Текстовый редактор MS Word. Работа с текстовыми блоками, шрифтами.

*Теория*. Понятие форматирования текста. Приемы форматирования.

*Практика*. Вставка, удаление, форматирование текстовых блоков

**Занятие 5:** Создание рисунков в графическом редакторе программы MS Word

*Теория*. Технология работы с графическими объектами.

*Практика*. Коллаж из фотографии и рисунков

**Занятие 6:** Оформление рисунков. Добавление объекта WordArt. Стили WordArt. Подложка. Цвет страницы. Границы страницы.

*Теория*. Технология работы с графическими объектами.

*Практика*. Коллаж из фотографии и рисунков

**Занятие 7:** Компьютерная программа MS Power Point. Создание рисунков на слайдах программы

*Теория*: что такое компьютерная презентация и для чего она нужна

*Практика*: Запуск программы. Создание слайдов. Удаление и перемещение слайдов. Сохранение презентации

Творческая работа коллаж «Мир вокруг нас» или «Иллюстрация к сказке».

**Занятие 8:** Анимация. Переходы. Звук

*Теория*. Настройка анимации.

*Практика*. Работа с анимацией, звуком

**Занятие 9:** Настройка времени. Показ слайдов.

*Практика*. Работа с настройками презентации

**Занятие 10:** Создание презентации

*Практика*. Работа над созданием презентации

**Занятие 11:** Итоговое занятие. Представление работ.

# **Методическое обеспечение программы «Технологии. Рисуем на компьютере»**

<span id="page-10-0"></span>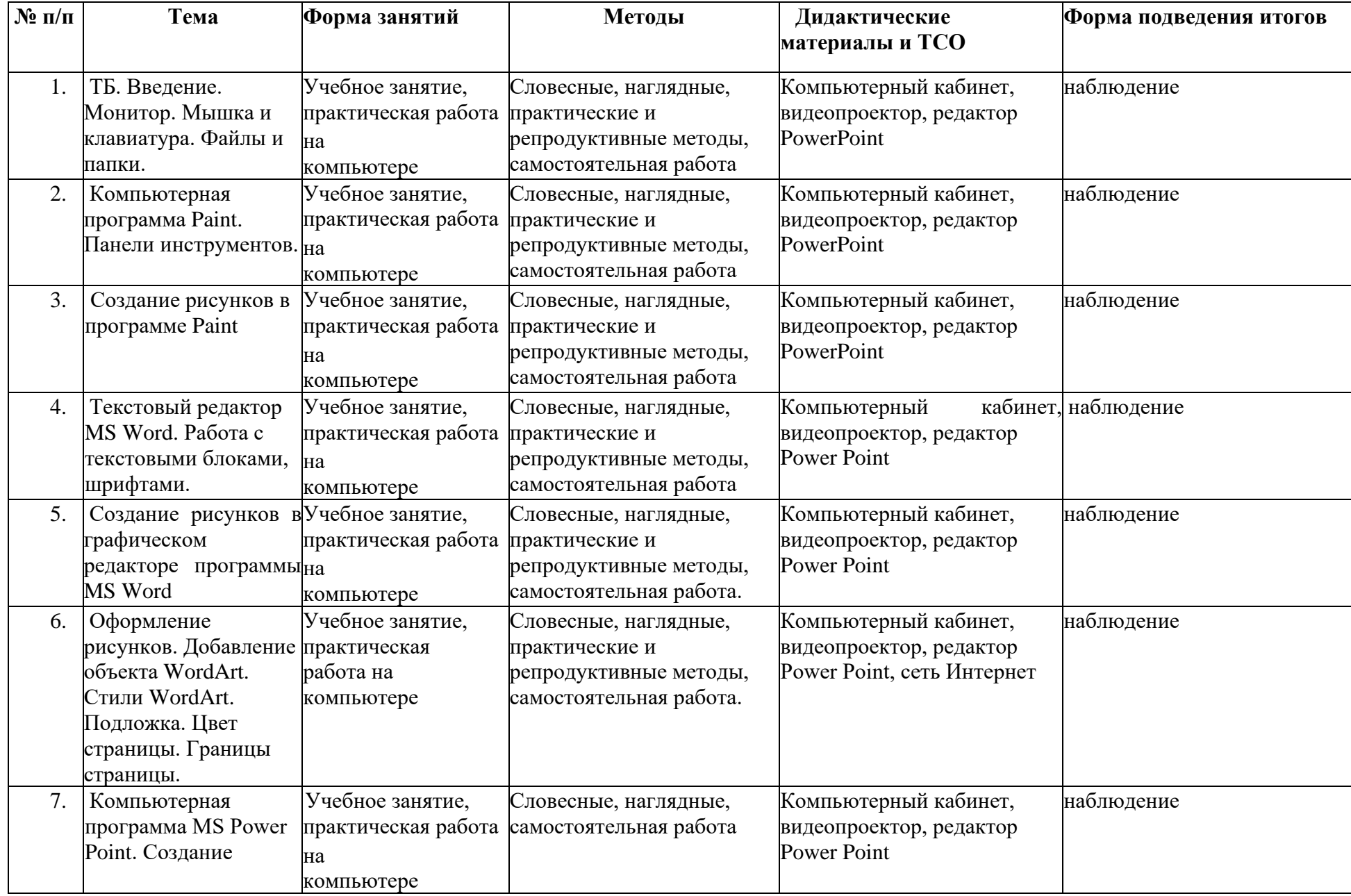

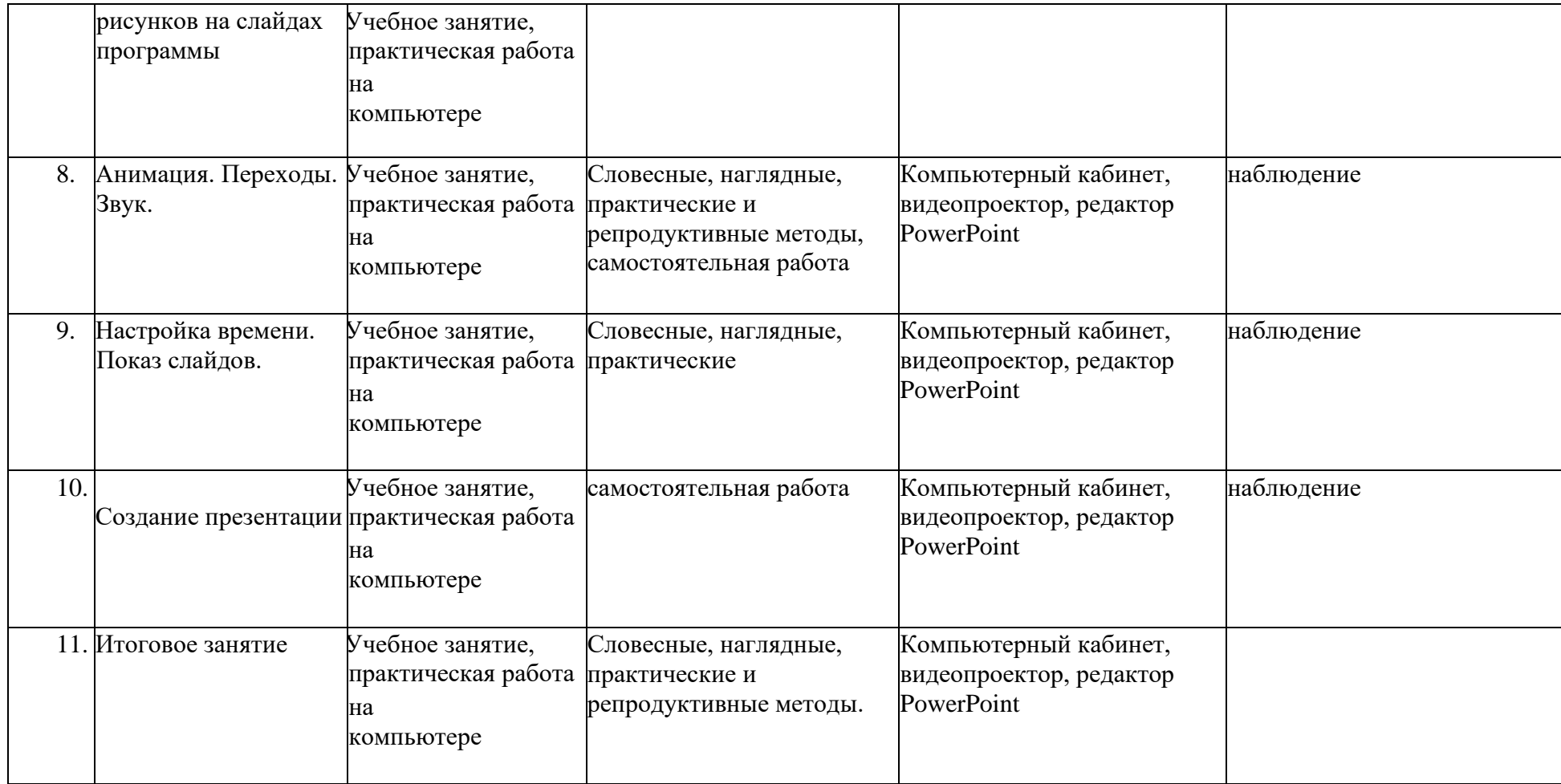

# **Календарный учебный график**

<span id="page-12-0"></span>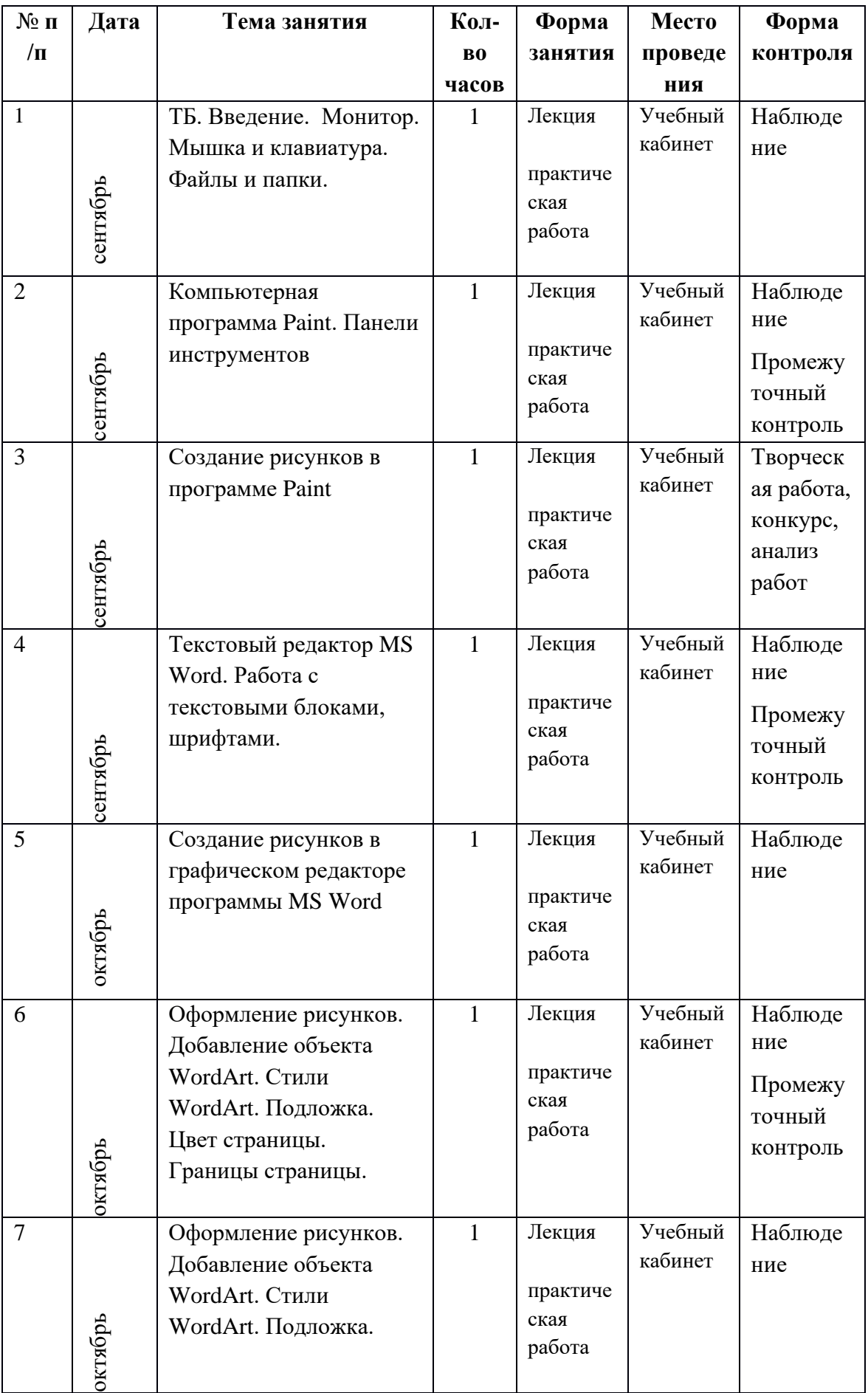

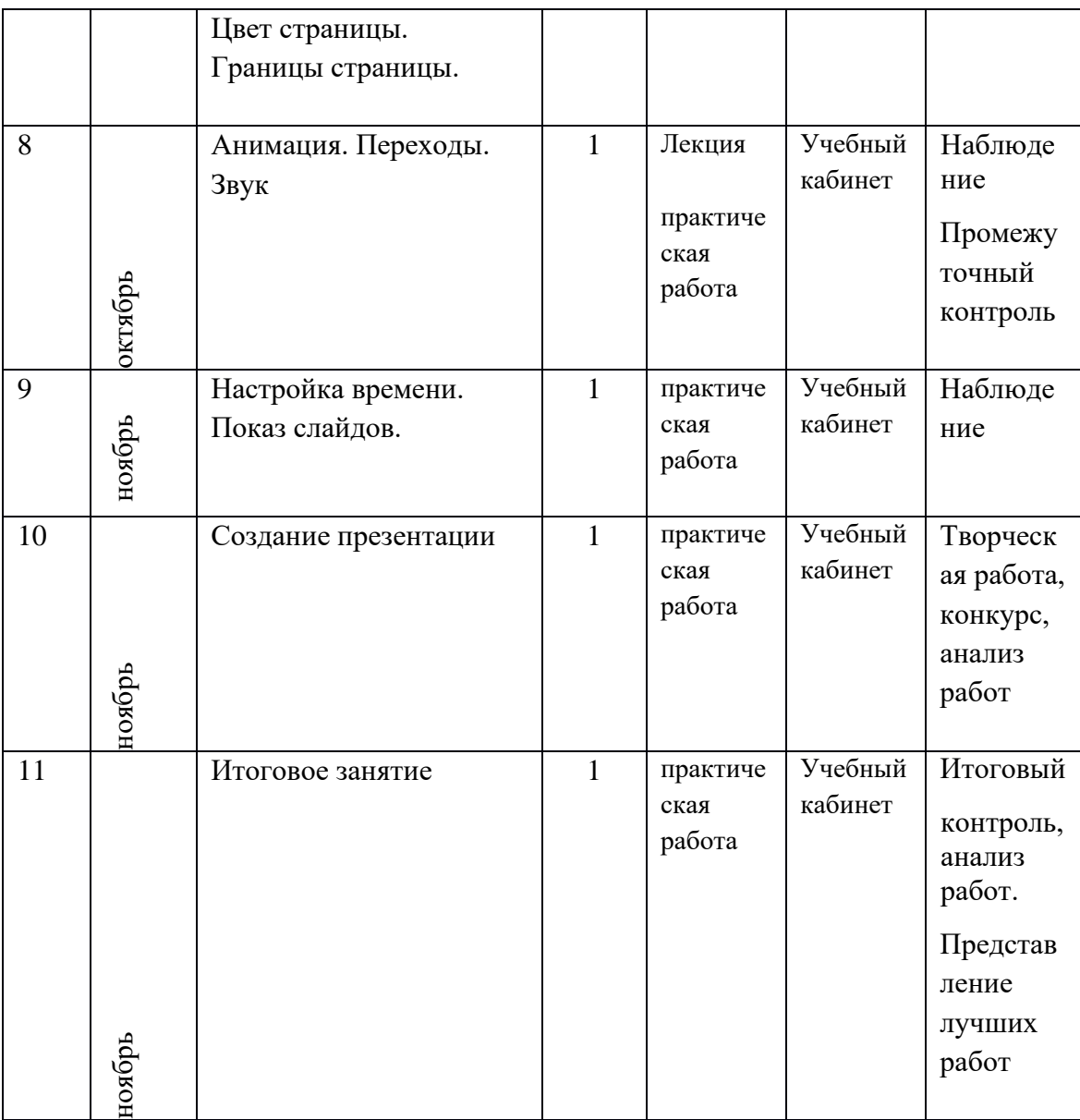

# **Список информационных источников для педагога**

- <span id="page-13-0"></span>• Книга Дмитрия Горькова TinkerCAD для начинающих [https://himfaq.ru/books/3d](https://himfaq.ru/books/3d-pechat/Tinkercad-dlia-nachinayuschih-kniga-skachat.pdf)[pechat/Tinkercad-dlia-nachinayuschih-kniga-skachat.pdf.](https://himfaq.ru/books/3d-pechat/Tinkercad-dlia-nachinayuschih-kniga-skachat.pdf)
- [https://www.youtube.com/watch?v=iGrp8fFqisg&list=PLdxkNzRNCUZNSVpbP7bfaCn](https://www.youtube.com/watch?v=iGrp8fFqisg&list=PLdxkNzRNCUZNSVpbP7bfaCnZPbrYdwSyQ) [ZPbrYdwSyQ](https://www.youtube.com/watch?v=iGrp8fFqisg&list=PLdxkNzRNCUZNSVpbP7bfaCnZPbrYdwSyQ)
- <https://www.youtube.com/user/Tinkercad>
- <https://aovchin67.wordpress.com/learn-by-yourself/3d-technology/tinkercad-2/>
- <https://3dtoday.ru/blogs/daymon/tinkercad-for-dummies-part-1/>
- [https://zen.yandex.ru/media/id/5b37b2332f073c00a951ec9b/tinkercad-prostoi-sposob](https://zen.yandex.ru/media/id/5b37b2332f073c00a951ec9b/tinkercad-prostoi-sposob-izuchit-3dmodelirovanie-5c4333273dc75b00add56220)[izuchit-3dmodelirovanie-5c4333273dc75b00add56220](https://zen.yandex.ru/media/id/5b37b2332f073c00a951ec9b/tinkercad-prostoi-sposob-izuchit-3dmodelirovanie-5c4333273dc75b00add56220)
- [Использование](https://co19tula.ru/%D0%B8%D1%81%D0%BF%D0%BE%D0%BB%D1%8C%D0%B7%D0%BE%D0%B2%D0%B0%D0%BD%D0%B8%D0%B5-%D0%B8%D0%BA%D1%82-%D0%B2-%D0%BD%D0%B0%D1%87%D0%B0%D0%BB%D1%8C%D0%BD%D1%8B%D1%85-%D0%BA%D0%BB%D0%B0%D1%81%D1%81%D0%B0/) [ИКТ](https://co19tula.ru/%D0%B8%D1%81%D0%BF%D0%BE%D0%BB%D1%8C%D0%B7%D0%BE%D0%B2%D0%B0%D0%BD%D0%B8%D0%B5-%D0%B8%D0%BA%D1%82-%D0%B2-%D0%BD%D0%B0%D1%87%D0%B0%D0%BB%D1%8C%D0%BD%D1%8B%D1%85-%D0%BA%D0%BB%D0%B0%D1%81%D1%81%D0%B0/) [в](https://co19tula.ru/%D0%B8%D1%81%D0%BF%D0%BE%D0%BB%D1%8C%D0%B7%D0%BE%D0%B2%D0%B0%D0%BD%D0%B8%D0%B5-%D0%B8%D0%BA%D1%82-%D0%B2-%D0%BD%D0%B0%D1%87%D0%B0%D0%BB%D1%8C%D0%BD%D1%8B%D1%85-%D0%BA%D0%BB%D0%B0%D1%81%D1%81%D0%B0/) [начальных](https://co19tula.ru/%D0%B8%D1%81%D0%BF%D0%BE%D0%BB%D1%8C%D0%B7%D0%BE%D0%B2%D0%B0%D0%BD%D0%B8%D0%B5-%D0%B8%D0%BA%D1%82-%D0%B2-%D0%BD%D0%B0%D1%87%D0%B0%D0%BB%D1%8C%D0%BD%D1%8B%D1%85-%D0%BA%D0%BB%D0%B0%D1%81%D1%81%D0%B0/) [классах](https://co19tula.ru/%D0%B8%D1%81%D0%BF%D0%BE%D0%BB%D1%8C%D0%B7%D0%BE%D0%B2%D0%B0%D0%BD%D0%B8%D0%B5-%D0%B8%D0%BA%D1%82-%D0%B2-%D0%BD%D0%B0%D1%87%D0%B0%D0%BB%D1%8C%D0%BD%D1%8B%D1%85-%D0%BA%D0%BB%D0%B0%D1%81%D1%81%D0%B0/)

# **Список информационных источников для обучающихся**

<span id="page-14-0"></span>• Книга Дмитрия Горькова TinkerCAD для начинающих [https://himfaq.ru/books/3d](https://himfaq.ru/books/3d-pechat/Tinkercad-dlia-nachinayuschih-kniga-skachat.pdf)[pechat/Tinkercad-dlia-nachinayuschih-kniga-skachat.pdf.](https://himfaq.ru/books/3d-pechat/Tinkercad-dlia-nachinayuschih-kniga-skachat.pdf)

• [https://www.youtube.com/watch?v=iGrp8fFqisg&list=PLdxkNzRNCUZNSVpbP7bfaCn](https://www.youtube.com/watch?v=iGrp8fFqisg&list=PLdxkNzRNCUZNSVpbP7bfaCnZPbrYdwSyQ) [ZPbrYdwSyQ](https://www.youtube.com/watch?v=iGrp8fFqisg&list=PLdxkNzRNCUZNSVpbP7bfaCnZPbrYdwSyQ)

# **Программное обеспечение**

- <span id="page-14-1"></span>1. Операционная система не ниже Windows 10;
- 2. Программные приложения MS Power Point, MS Word, Paint Сеть Интернет